COMPUTER TRAINING

## **Basic Design Options**

Publication setup Custom colors The Content Library The Graphics Manager pane

## Long publications

Linking to Email

Web site publishing Web elements Web page options Web site publishing

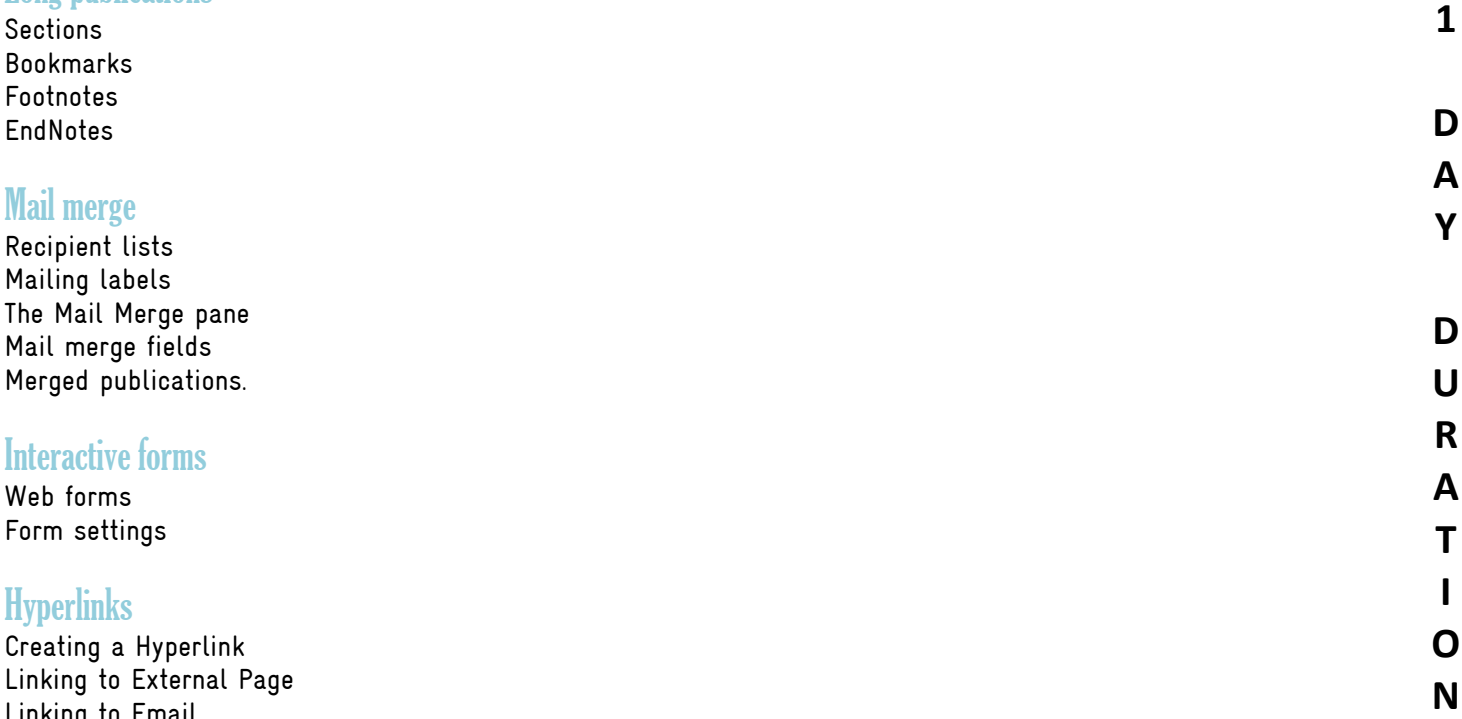

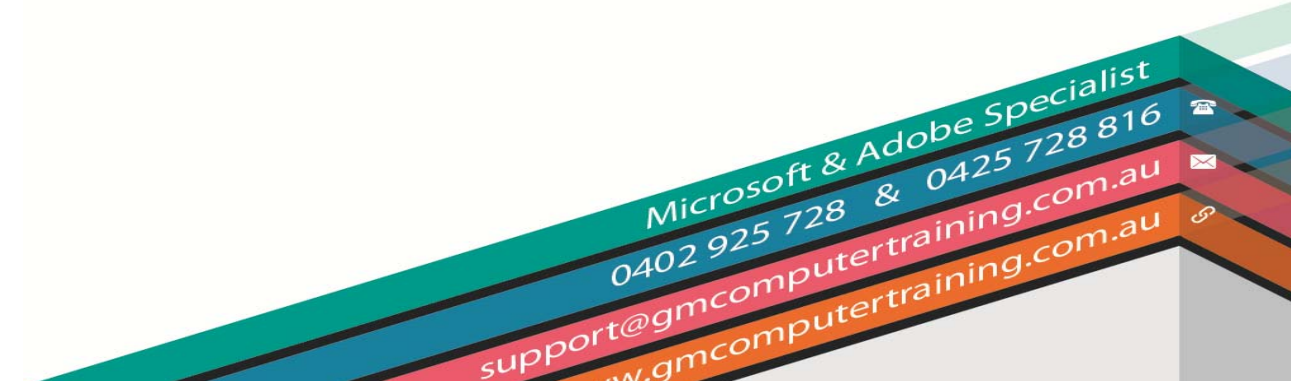

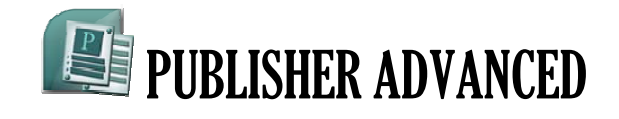